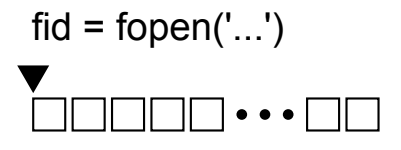

 $data = \text{fread}(\text{fid}, 4)$  $\bullet$   $\bullet$ 

 $4 = ftell(fid)$  $\bullet$   $\bullet$ 

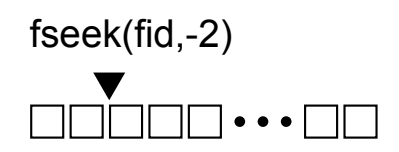

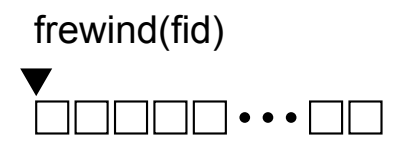

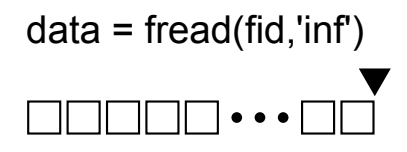

 $true = feeffid)$ 

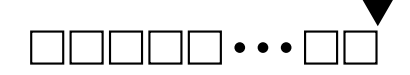

- position in file
	- one byte  $(= 8$  bit)